Załącznik nr 2 do Zarządzenia Kanclerza nr 12/2014 z dnia 1 grudnia 2014 r.

*Nr sprawy* 

*Pieczęć jednostki organizacyjnej* Wrocław, dnia ..................... r.

## **Protokół anulowania druków ścisłego zarachowania**

za okres od dnia ............................ do dnia ............................

pobranych dokumentem RW nr.................................

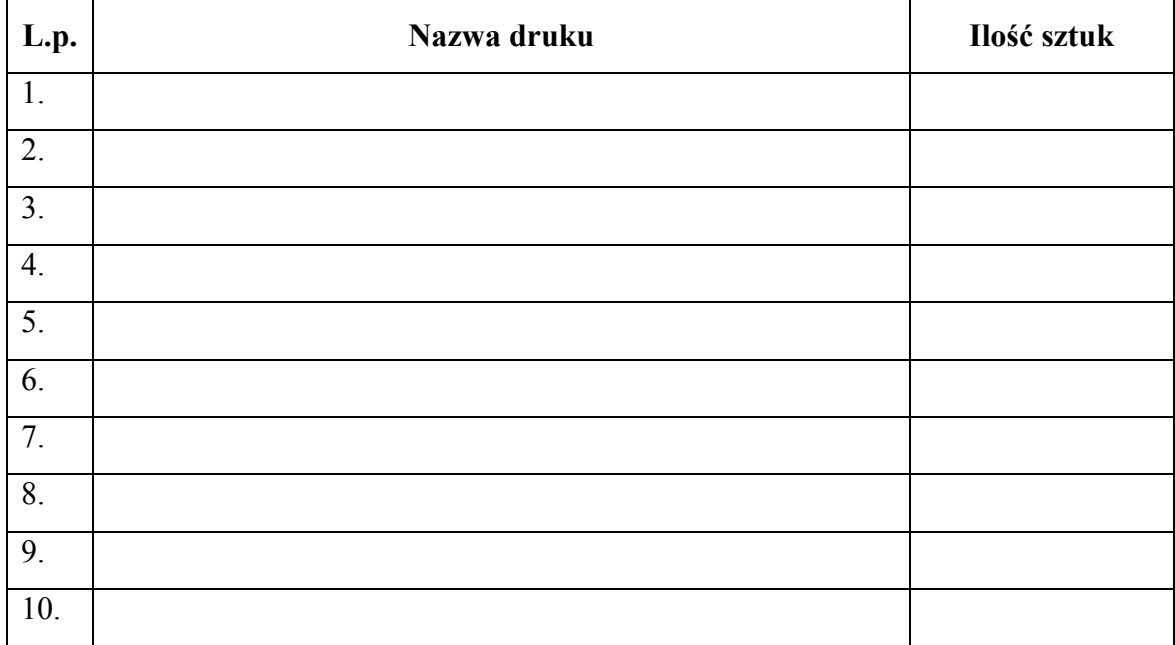

## Uzasadnienie:\*

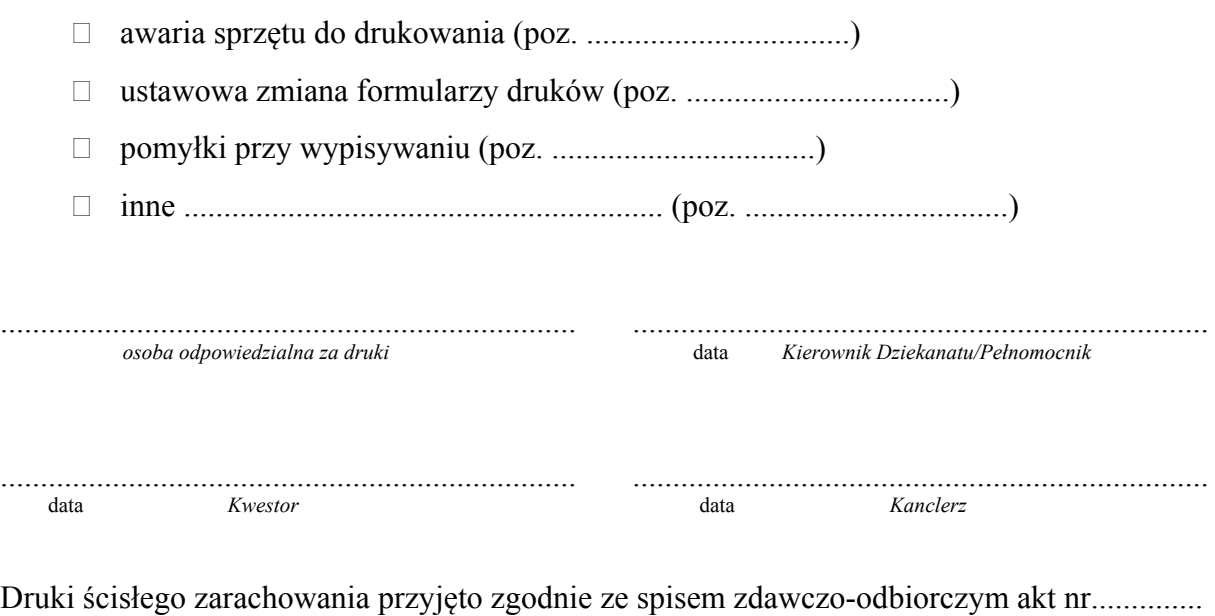

....................................................................... data *Kierownik Archiwum*